# 4J-2

## **OpenCL**

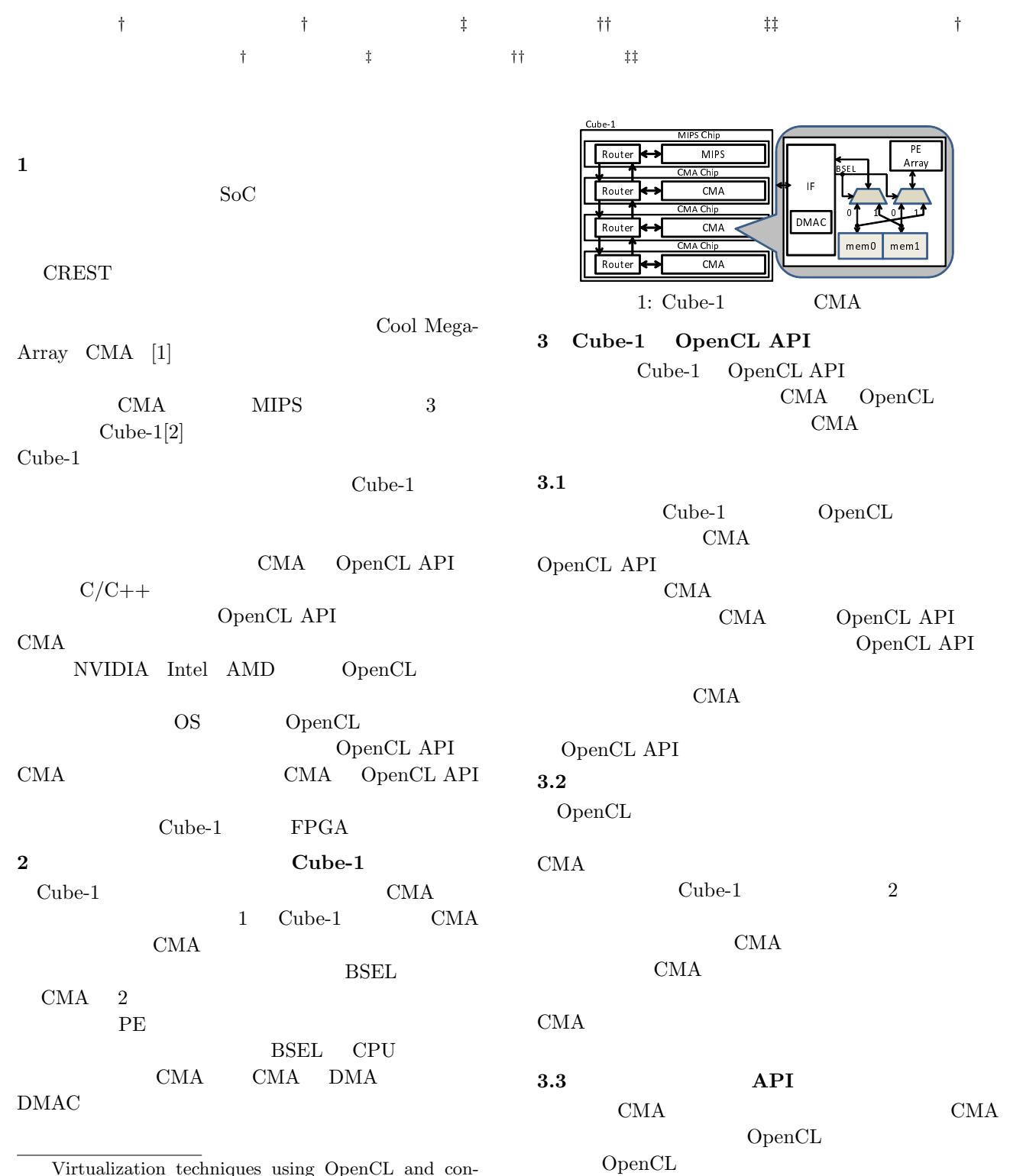

Virtualization techniques using OpenCL and construct evaluation environment for Many-core accelerator Ryuichi Sakamoto*†* , Mikiko Sato*†* , Hideharu Amano*‡* , Hi-

roshi Nakamura*††* , Masaaki Kondo*‡‡* and Mitaro Namiki*†* Tokyo University of Agriculture and Technology(*†* )

Keio University(*‡* ) The University of Tokyo(*††*) 演算デバイス

PE\_ARRAY mem0 mem1 .

PE\_ARRAY mem0 mem1 :

ローカルメモリ 計

CMA0 演算ユニット

PE\_ARRAY mem0 mem1.

ローカルメモリ 計

CMA0 演算ユニット

ローカルメモリ |

CMA0 演算ユニット

MIPS

ホスト

The University of Electro-Communications(*‡‡*)

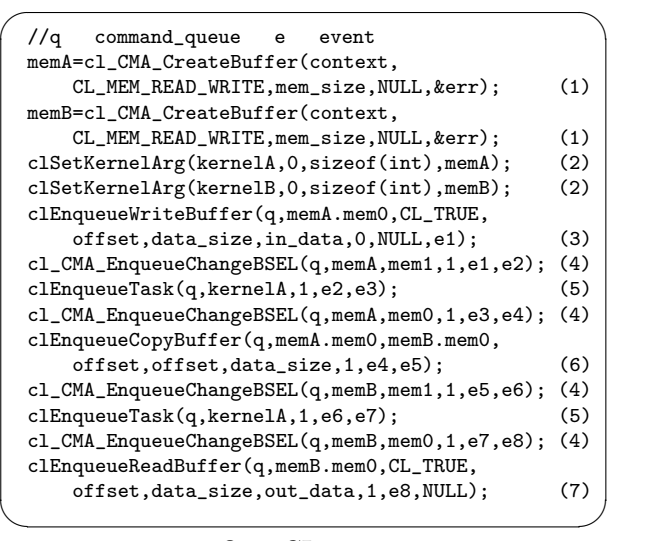

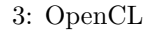

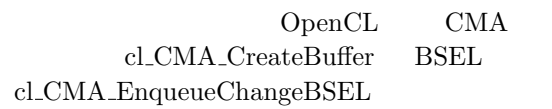

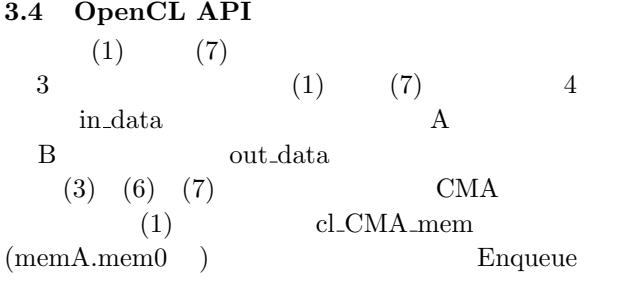

## $(1)$

cl\_CMA\_CreateBuffer CMA cl\_CMA\_mem  $cl$ <sub>mem</sub> mem0 mem1

#### $(2)$

clSetKernelArg

## CMA

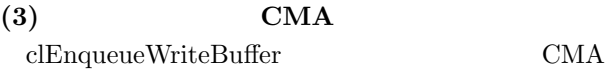

## $(4)$  BSEL

 $cl\_CMA\_EnqueueChangeBSEL$ BSEL  $\overline{C}$ BSEL "mem0" "mem1" CPU 0.

## PE

 $(5)$ 

 ${\bf clEnqueueTask}$ 

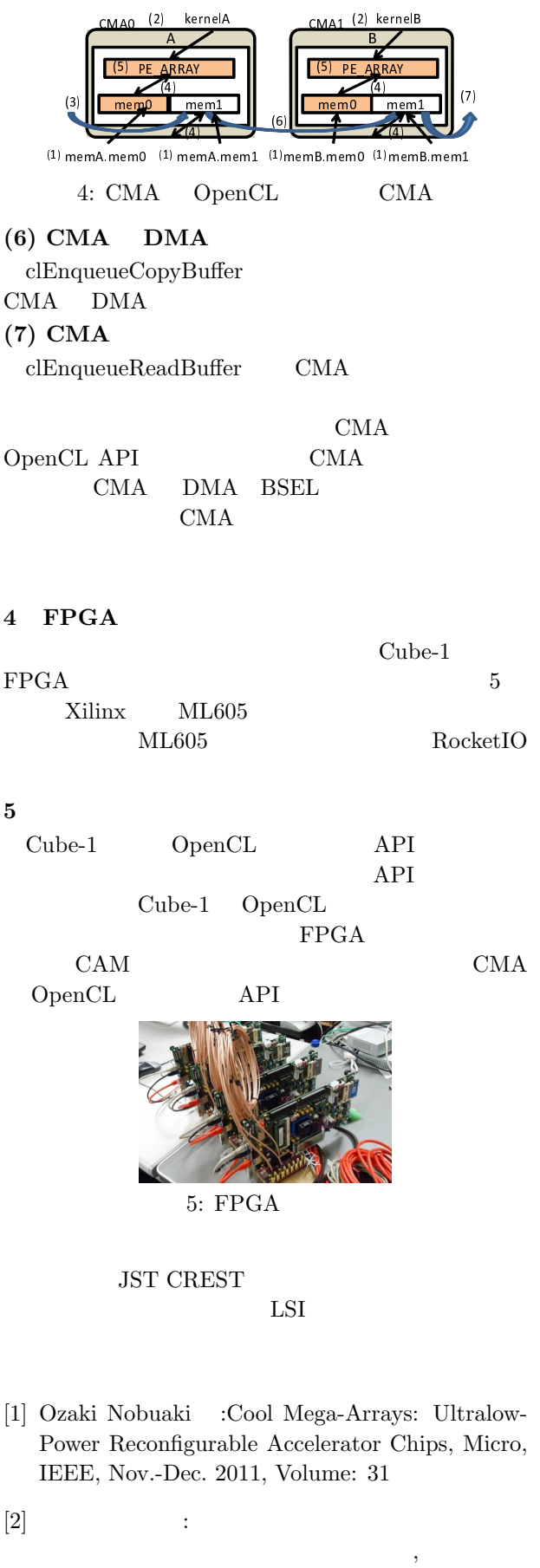

CPSY2011-10,Vol.111,No.163 ,pp.7-12,Jul 2011.